## Betrieb mittels Bediengerät

Der Rekorder kann über ein PS·Daten-kompatibles Bediengerät betrieben werden.

Die Bedienung über das Bediengerät WV-CU650 ist im Folgenden beschrieben.

Zum Betreiben des Rekorders über ein PS·Data-kompatibles Bediengerät ist die vorherige Einstellung erforderlich. Weitere Einzelheiten vom System-Administrator erfragen.

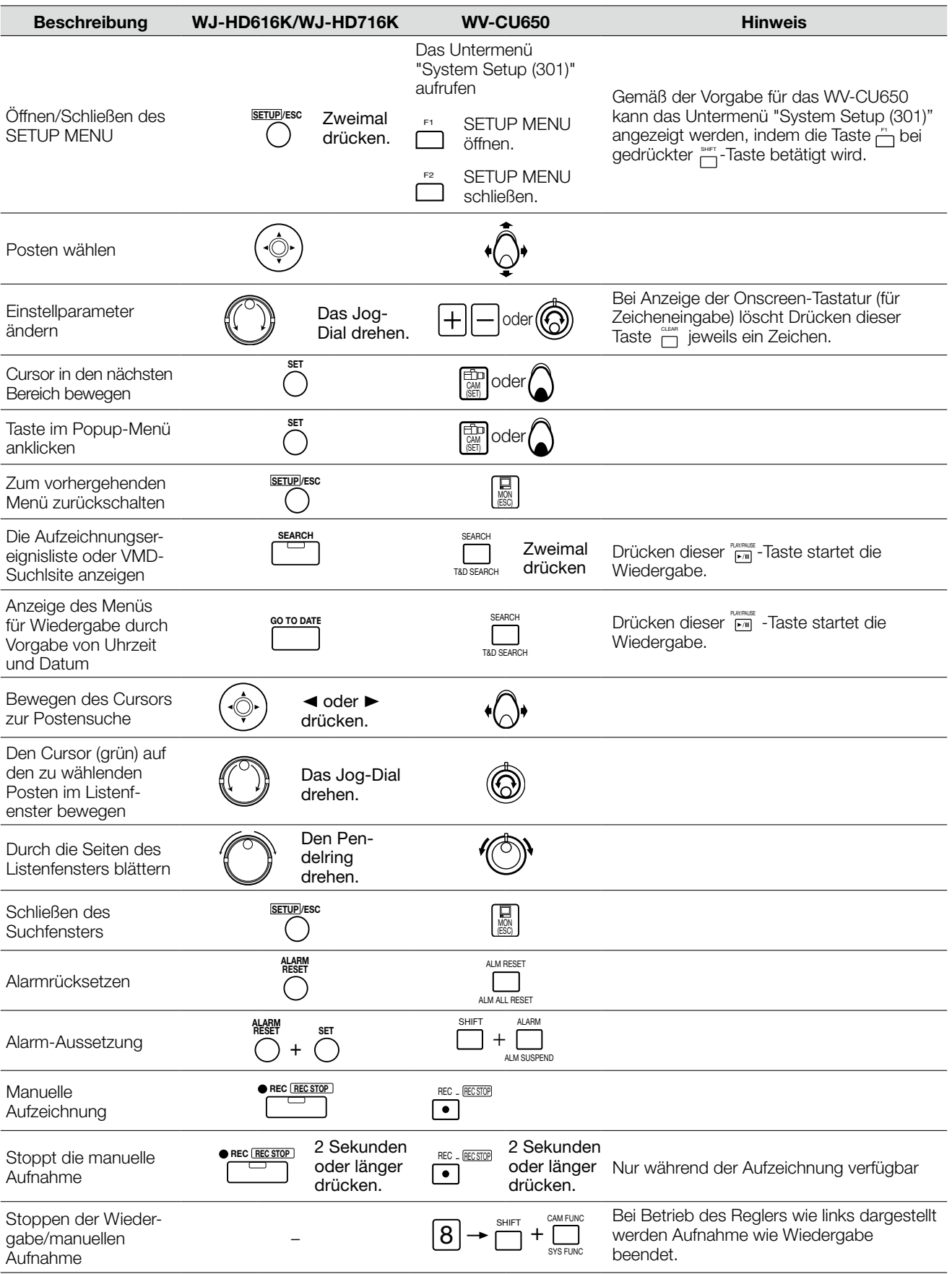

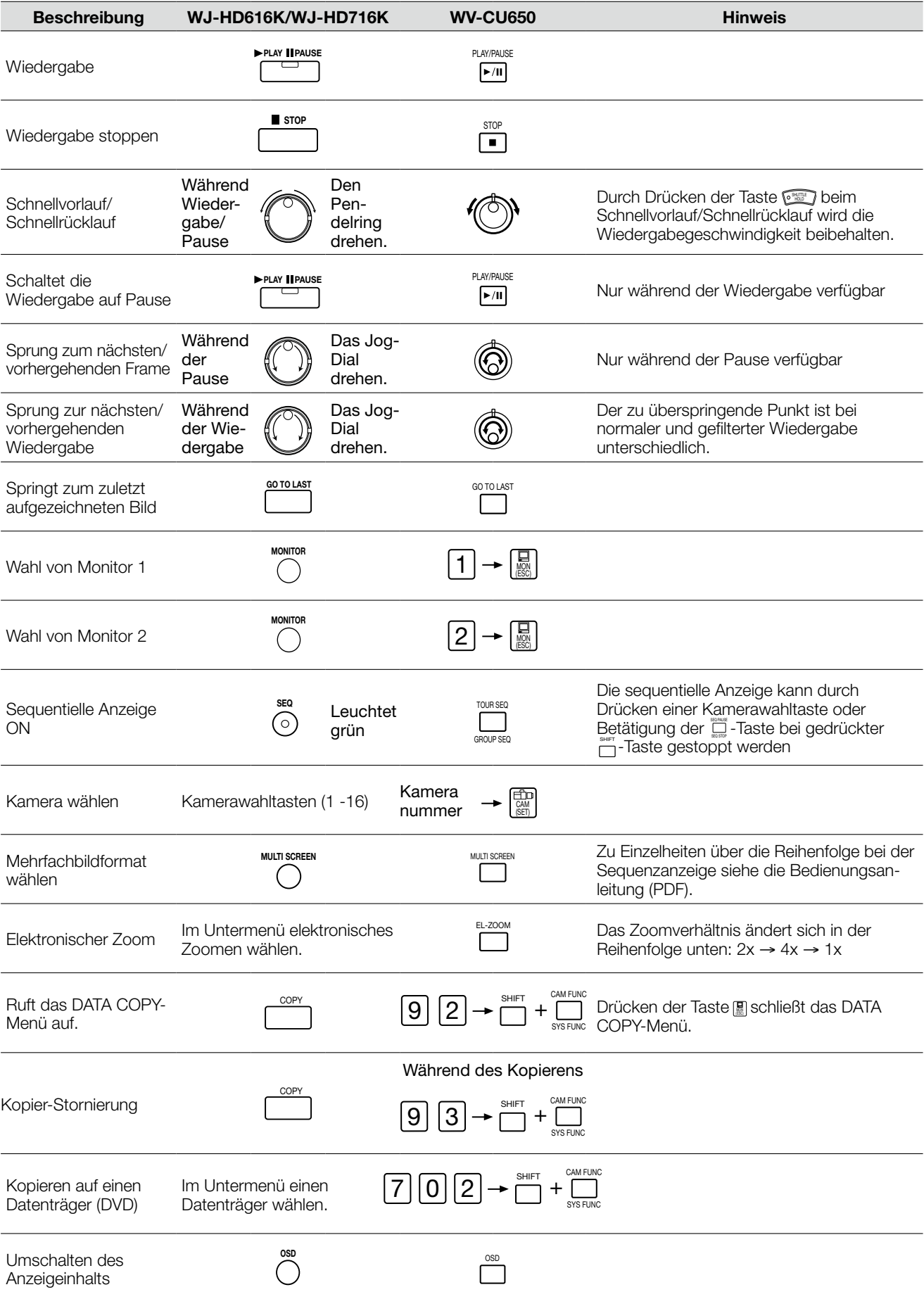